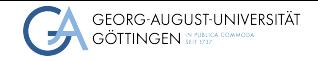

University Göttingen/GWDG

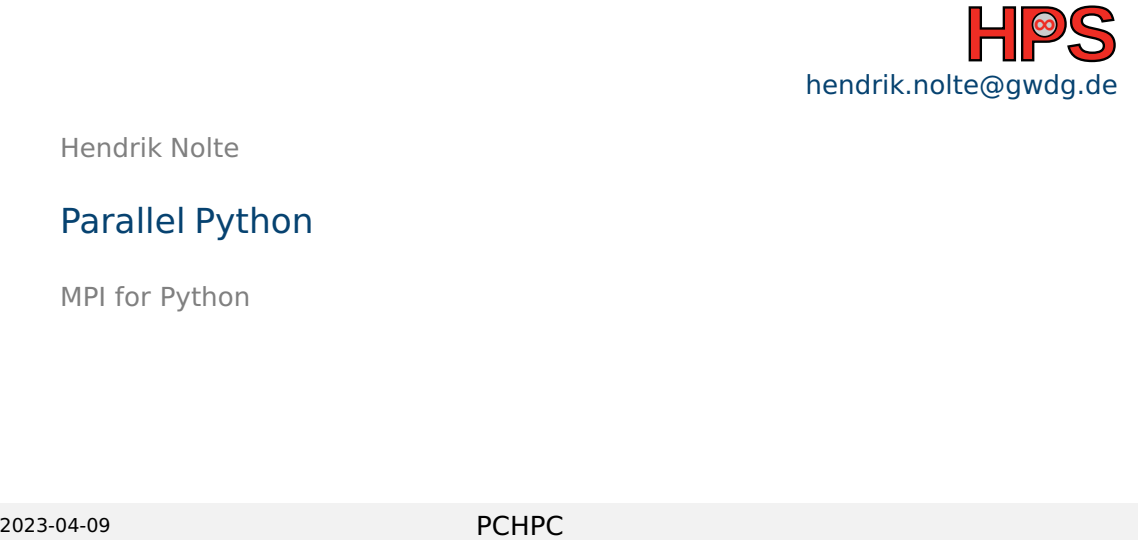

Hendrik Nolte

### Parallel Python

MPI for Python

# Learning Objectives

- Understand Python MPI libraries and communication
- Run Python code in parallel on multiple machines
- Improve Numpy code via MPI parallelization

#### Table of contents

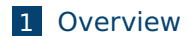

- 2 [Sending and Receiving](#page-6-0)
- 3 [Communication](#page-10-0)
- 4 [Process Management](#page-16-0)

<span id="page-3-0"></span>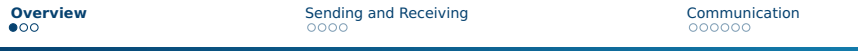

**[Process Management](#page-16-0)** 

#### Repetition - MPI

#### MPI is used for distributed memory systems

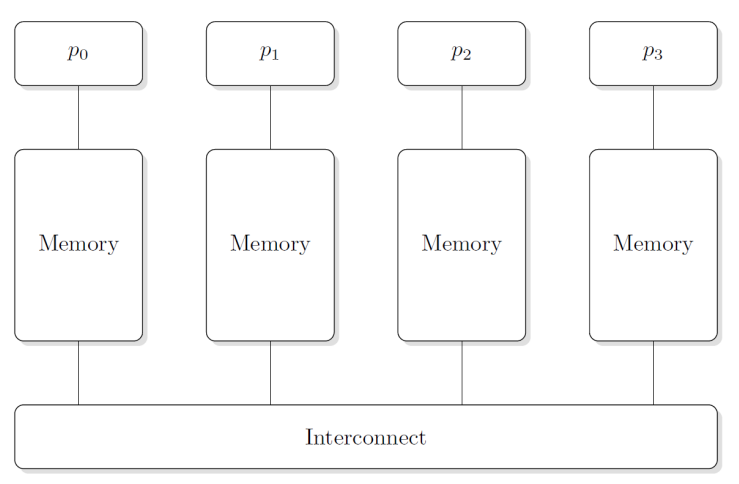

# Execution of an MPI Program

- $\blacksquare$  Launching an MPI-parallelized Pythonscript (e.g., with mpirun, mpiexec ...) will start  $n$  Python interpreters
- All processes contain the same code, thus they are independent and identical processes

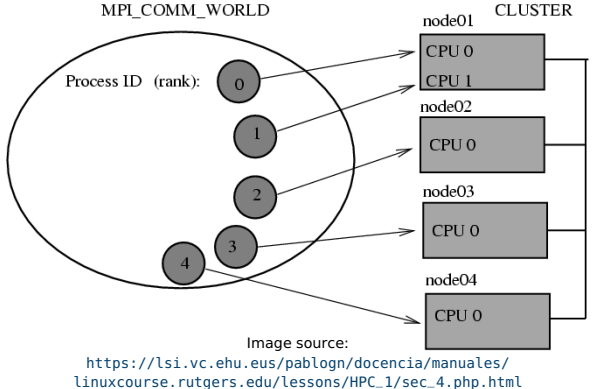

#### Ranks and Communicators

- $\blacksquare$  Rank: Unique id given to one process to distinguish between them
- Communicator: Group of processes
	- $\triangleright$  Communication takes always place in a certain communicator
	- ▶ Rank of a process can be different in different communicators

```
minimal-mpi.py
from mpi4py import MPI
comm = MPI.COMM_WORLD
size = comm.get_size()
rank = comm.get_rank()
If rank == 0:
        # do stuff that only process 0 should do
```
#### <span id="page-6-0"></span>Sending and Receiving Data - Example

send-recv.py

```
from mpi4py import MPI
comm = MPI.COMM_WORLD
rank = comm.Get_rank()
if rank == 0:
        data = {'a': 1, 'b': 2, 'c':'test string'}
        comm.send(data,dest=1,tag=11)
elif rank == 1:
        data = comm.recv(source=0,tag=11)
        print(data)
```
run send-recv \$ mpirun -n **2** python3 send-recv.py **{**'a': **1**, 'b': **2**, 'c': 'test string'**}**

### Sending and Receiving Data - Summary

- Arbitrary Python objects can be sent and received without the manual need for serialization from the user
	- ▶ MPI functions pickle under the hood
- send(data,dest,tag)
	- ▶ data: Data, i.e. a Python object to send
	- $\blacktriangleright$  dest: Rank of the destination process
	- $\blacktriangleright$  tag: Arbitrary id for this message
- recv(source,tag)
	- $\triangleright$  source: Rank of the sending process
	- $\triangleright$  tag: ID of the message, must match the tag in the send function
	- ▶ The **return value** is the send data

 $\blacksquare$  There are also the non-blocking functions isend and irecv

#### Sending and Receiving Data - Summary

- Objects need to be serialized to a byte stream when sending
- Byte stream needs to be deserialized on the receiving process
	- ▶ Additional overhead for communication
- Specifically in scientific computing it is necessary to be able to efficiently exchange large amounts of data
- $\blacksquare$  For this contiguous NumPy arrays can be communicated with a largely reduced overhead
- Use Send(data, dest, tag) and Recv(data, source, tag)
	- ▶ Notice the **capitalized Send** and **Recv**
- Data array has to exist beforehand on the receiving process

## Sending and Receiving NumPy Arrays

numpy-send-recv.py

```
from mpi4py import MPI
import numpy
comm = MPI.COMM_WORLD
rank = comm.Get_rank()
if rank == 0:
        data = numpy.arange(100, dtype=numpy.float)
        comm.Send(data,dest=1,tag=11)
elif rank == 1:
        data = numpy.empty(100,dtype=numpy.float)
        comm.Recv(data, source=0,tag=11)
```
Summary

■ send/recv for all general Python objects, slow

■ Send/Recv for continuous arrays, fast

#### <span id="page-10-0"></span>Collective Communication - Broadcast

```
broadcast.py
from mpi4py import MPI
comm = MPI.COMM_WORLD
rank = comm.Get_rank()
if rank == 0:
        data = {'key1' : [7, 2.72, 2+3j],
                 'key2' : ( 'abc', 'xyz')}
else:
        data = None
data = comm.bcast(data, root=0)
```
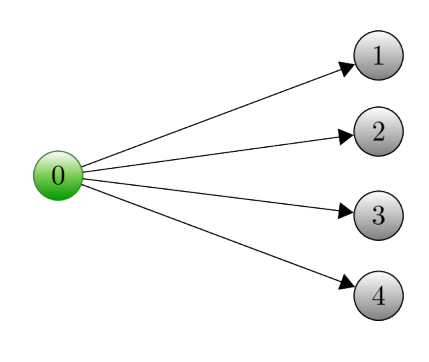

#### Collective Communication - Scatter

scatter.py

```
from mpi4py import MPI
```

```
comm = MPI.COMM_WORLD
size = comm.Get_size()
rank = comm.Get_rank()
```

```
if rank == 0:
        data = [(i+1)**2 for i in range(size)]else:
        data = None
data = comm.scatter(data, root=0)
assert data == (rank+1)**2
```
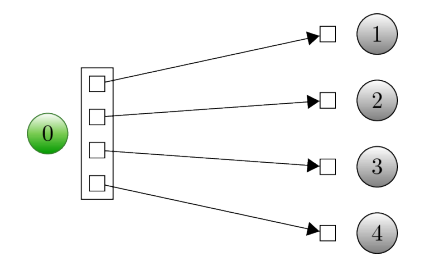

#### Collective Communication - Gather

```
gather.py
from mpi4py import MPI
comm = MPI.COMM_WORLD
size = comm.Get_size()
rank = comm.Get_rank()
data = (rank+1)**2
data = comm.gather(data, root=0)
if rank == 0:
        for i in range(size):
                 assert data[i] == (i+1)**2
else:
        assert data is None
```
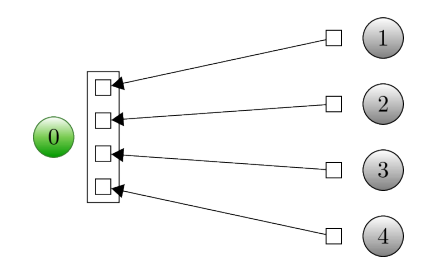

#### Collective Communication - Broadcasting a Numpy Array

broadcast-numpy.py

```
from mpi4py import MPI
import numpy as np
```

```
comm = MPI.COMM_WORLD
rank = comm.Get_rank()
```

```
if rank == 0:
        data = np.arange(100, dtype='i')
else:
        data = np.empty(100, dtype='i')
comm.Bcast(data, root=0)
for i in range(100):
        assert data[i] == i
```
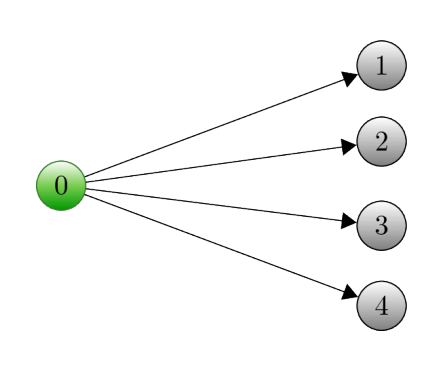

#### Collective Communication - Scatter a Numpy Array

scatter-numpy.py

```
from mpi4py import MPI
import numpy as np
```
comm **=** MPI**.**COMM\_WORLD size **=** comm**.**Get\_size**()** rank **=** comm**.**Get\_rank**()**

```
sendbuf = None
if rank == 0:
        sendbuf = np.empty([size, 100], dtype='i')
        sendbuf.T[:,:] = range(size)
recvbuf = np.empty(100, dtype='i')
comm.Scatter(sendbuf, recvbuf, root=0)
assert np.allclose(recvbuf, rank)
```
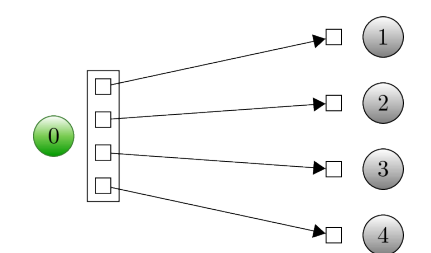

#### Collective Communication - Gather a Numpy Array

gather.py

```
from mpi4py import MPI
import numpy as np
comm = MPI.COMM_WORLD
size = comm.Get_size()
rank = comm.Get_rank()
sendbuf = np{\text{-}zeros(100, dtvpe='i') + rank}recvbuf = None
if rank == 0:
        recvbuf = np.empty([size, 100], dtype='i')
comm.Gather(sendbuf, recvbuf, root=0)
if rank == 0:
        for i in range(size):
                assert np.allclose(recvbuf[i,:], i)
```
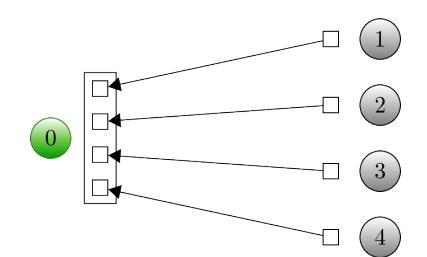

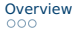

<span id="page-16-0"></span>[Overview](#page-3-0) **[Sending and Receiving](#page-6-0) [Communication](#page-10-0) Communication [Process Management](#page-16-0)** 

# Exceptions and **Deadlocks**

- Upon import, mpi4py is being automatically initialized
- Avoid a deadlock by using -m mpi4py

```
deadlock.py
from mpi4py import MPI
assert MPI.COMM_WORLD.Get_size() > 1
rank = MPI.COMM_WORLD.Get_rank()
if rank == 0:
        1/0
        MPI.COMM_WORLD.send(None, dest=1, tag=42)
elif rank == 1:
        MPI.COMM_WORLD.recv(source=0, tag=42)
```

```
$ mpirun -n 10 python3 deadlock.py
Traceback (most recent call last):
       ZeroDivisionError: division by zero
```
\$ mpirun -n **10** python3 -m mpi4py deadlock.py Traceback **(**most recent call last**)**:

#### Dynamic Process Management I

■ Since MPI-2 provides a process models, which allows creating new processes and establishing communication between them and the existing MPI application

■ Useful for sequential applications built on top of parallel modules or in a client/server model

communicator.py

```
from mpi4py import MPI
import numpy
import sys
```

```
comm = MPI.COMM_SELF.Spawn(sys.executable,
args=['cpi.py'],
maxprocs=5)
```

```
N = numpy.array(100, 'i')
comm.Bcast([N, MPI.INT], root=MPI.ROOT)
PI = numpy.array(0.0, 'd')
comm.Reduce(None, [PI, MPI.DOUBLE],
op=MPI.SUM, root=MPI.ROOT)
print(PI)
comm.Disconnect()
```
#### Dynamic Process Management II

advanced-communicator.py

```
from mpi4py import MPI
import numpy
comm = MPI.Comm.Get_parent()
size = comm.Get_size()
rank = comm.Get_rank()
N = numpy.array(0, dtype='i')
comm.Bcast([N, MPI.INT], root=0)
h = 1.0 / N; s = 0.0
for i in range(rank, N, size):
        x = h * (i + 0.5)s += 4.0 / (1.0 + x**2)
PI = numpy.array(s * h, dtype='d')comm.Reduce([PI, MPI.DOUBLE], None,
                op=MPI.SUM, root=0)
comm.Disconnect()
```
[Overview](#page-3-0) **[Sending and Receiving](#page-6-0) [Communication](#page-10-0) Communication [Process Management](#page-16-0)** 

#### <span id="page-19-0"></span>Further Reading

# Single Most important Source:

# <https://mpi4py.readthedocs.io/en/stable/index.html>